今回のエクセルワンポイントは、重複チェックをご紹介したいと思います。

エクセルで DM の発送先リスト、参加者名簿、住所録など作ったときに、同じ名前を探すときに苦労するとき は、無いでしょうか?そんなときに便利なのが重複チェックです。

<条件付書式を使う方法>

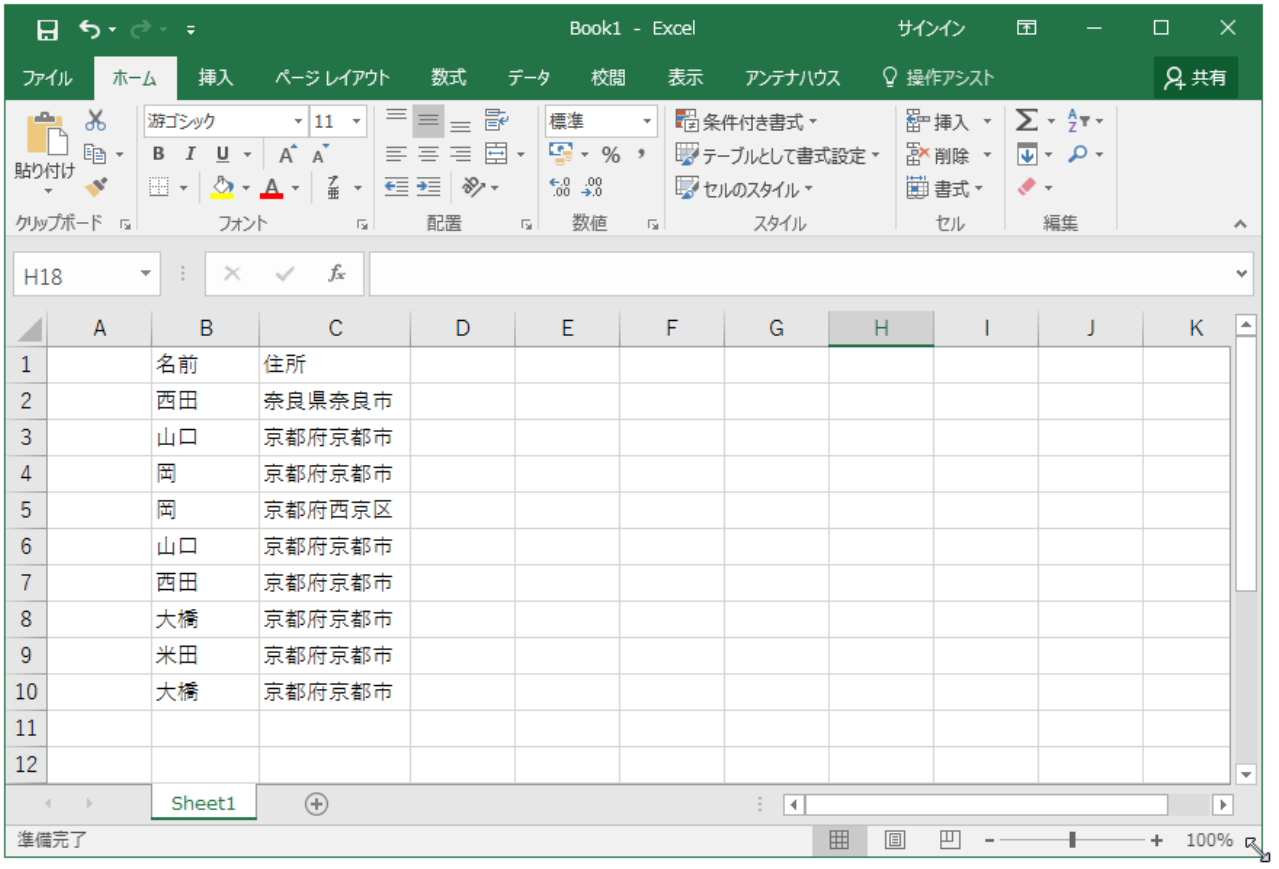

重複チェックを行いたい B 列を選択します。ホームタブ→条件付き書式→セルの強調表示ルール→重複する値

| ⊟ ५∙∂∗ ∓                     |                             |                                           |                                            |                                                                                               | Book1 - Excel |                                                          |                                            |                         |                 | サインイン<br>囨                                   |                                 | $\Box$     | $\times$                 |
|------------------------------|-----------------------------|-------------------------------------------|--------------------------------------------|-----------------------------------------------------------------------------------------------|---------------|----------------------------------------------------------|--------------------------------------------|-------------------------|-----------------|----------------------------------------------|---------------------------------|------------|--------------------------|
| ファイル                         | ホーム                         | 攝入                                        | ページレイアウト                                   | 数式                                                                                            | データ           | 校閲                                                       | 表示                                         | アンテナハウス                 | ♀ 操作アシスト        |                                              |                                 | 2 共有       |                          |
| الرمائي<br>貼り付け<br>クリップボード 「 | $\overline{ab}$<br>酯 -<br>× | 歌手ック<br>$I \cup I$ $\wedge$ $\wedge$<br>B | $+11 +$<br>H -   ⊙ - A -   ≨ -   ∈ 三   ≫ - | $\equiv\equiv\equiv\overline{\mathbb{B}^{\prime}}$<br>$\equiv \equiv \equiv \boxplus$ +<br>配置 | 標準            | $\frac{1}{2}$ - % ,<br>$\substack{+0.0\\-0.0}$ .00<br>数値 | liş,                                       | ■ 条件付き書式▼               | セルの強調表示ルール(H) ▶ | ┓│▓┉ <mark></mark> #入 ་│∑ ་ <u>タ</u> ་་<br>E | 指定の値より大きい(G)                    |            |                          |
| <b>B1</b>                    | ÷.                          | フォント<br>$\times$                          | $\overline{\mathrm{F}_{21}}$<br>名前<br>fx   |                                                                                               | $\Box$        |                                                          | $\overline{\Gamma_{20}}$<br>$\frac{1}{10}$ | 上位/下位ルール(I)             |                 | Þ.                                           | - 1 指定の値より小さい(L)<br>■ 指定の範囲内(B) |            |                          |
|                              | $\mathsf{A}$                | B                                         | C                                          | D                                                                                             | E             |                                                          |                                            | データ バー( <u>D)</u>       |                 | k                                            |                                 |            |                          |
| $\mathbf{1}$                 |                             | 名前                                        | 住所                                         |                                                                                               |               |                                                          | IE.                                        | カラー スケール(S)             |                 | k                                            | 指定の値に等しい(E)                     |            |                          |
| $\overline{2}$               |                             | 西田                                        | 秦良県奈良市                                     |                                                                                               |               |                                                          |                                            |                         |                 | k                                            | 文字列(I)                          |            |                          |
| 3                            |                             | 山口<br>岡                                   | 東都府京都市                                     |                                                                                               |               |                                                          | 羃                                          | アイコン セット(I)             |                 | $\Box$ ab                                    |                                 |            |                          |
| 4<br>5                       |                             | 岡                                         | 東都府京都市<br> 東都府西京区                          |                                                                                               |               |                                                          | 篳                                          | 新しいルール(N)               |                 | $\frac{1}{\sqrt{2}}$                         | 日付(A)                           |            |                          |
| 6                            |                             | 山口                                        | 東都府京都市                                     |                                                                                               |               |                                                          | 啰<br>匪                                     | ルールのクリア(C)<br>ルールの管理(R) | b.              |                                              |                                 |            |                          |
| 7                            |                             | 西田                                        | 東都府京都市                                     |                                                                                               |               |                                                          |                                            |                         |                 | E                                            | 重複する値(D)                        |            |                          |
| 8                            |                             | 大橋                                        | 東都府京都市                                     |                                                                                               |               |                                                          |                                            |                         |                 |                                              | その他のルール(M)                      |            |                          |
| 9                            |                             | 米田                                        | 東都府京都市                                     |                                                                                               |               |                                                          |                                            |                         |                 |                                              |                                 |            |                          |
| 10                           |                             | 大橋                                        | 東都府京都市                                     |                                                                                               |               |                                                          |                                            |                         |                 |                                              |                                 |            |                          |
| 11                           |                             |                                           |                                            |                                                                                               |               |                                                          |                                            |                         |                 |                                              |                                 |            |                          |
| 12                           |                             |                                           |                                            |                                                                                               |               |                                                          |                                            |                         |                 |                                              |                                 |            | $\overline{\phantom{a}}$ |
| $4 - 1$                      |                             | Sheet1                                    | $^{\circledR}$                             |                                                                                               |               |                                                          |                                            | ि वि                    |                 |                                              |                                 |            | D.                       |
| 準備完了                         |                             |                                           |                                            |                                                                                               |               |                                                          |                                            | データの個数: 10              | 冊<br>圓          | 凹                                            |                                 | 100%<br>÷. |                          |

下図の画面「重複する値」で OK をおします。 このよう重複している名前に色が付きます。

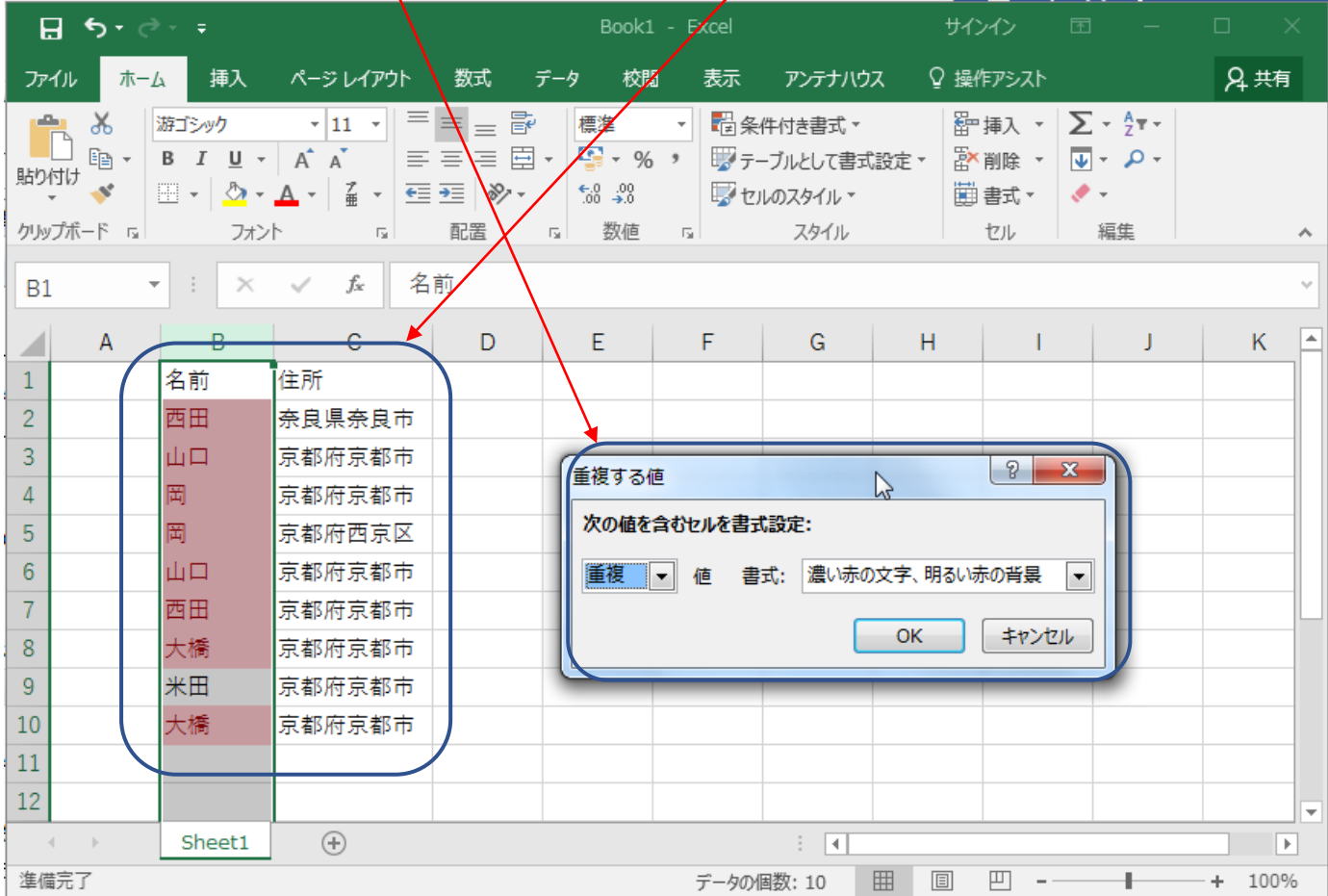

自動的に色が付いて、簡単に設定できます。

重複している行の確認するために、1列を選択し、データタブ→フィルタを選択します。

| 8                     | ち・ニー・                                                   |                                  |                                               |                     | 方法1.xlsx - Excel        |                       |                                                                              | サインイン<br>囨       |                          | $\Box$     | $\times$                 |
|-----------------------|---------------------------------------------------------|----------------------------------|-----------------------------------------------|---------------------|-------------------------|-----------------------|------------------------------------------------------------------------------|------------------|--------------------------|------------|--------------------------|
| ファイル<br>ホーム           | 挿入                                                      | ページレイアウト                         | 数式                                            | 校閲<br>データ           | 表示                      | アンテナハウス               |                                                                              | ♀ 操作アシスト         |                          | 2共有        |                          |
| P<br>外部データの<br>取り込み * | F<br>ê<br>H<br>新しい<br>すべて<br>$711 - 6$<br>更新 *<br>取得と変換 | 2 接続<br>ミプロパティ<br>■。リンクの編集<br>接続 | $\frac{Z}{A}$ $\frac{A}{Z}$<br>₿ļ<br><br>並べ替え | フィルター<br>並べ替えとフィルター | < クリア<br>◎再適用<br>▶ 詳細設定 | éè<br>区切り位置<br>データツール | ⊪<br>F<br>H<br>$\mathbb{R}^{\square}_{\square}$<br>$\approx$ $\cdot$ $\circ$ | What-If 分析<br>予測 | 帼<br>アウトライン<br>予測<br>シート |            | ㅅ                        |
| A1                    | ÷<br>$\times$<br>$\overline{\phantom{a}}$               | $f_x$<br>$\checkmark$            |                                               |                     |                         |                       |                                                                              |                  |                          |            | v                        |
| $\mathsf{A}$          | B                                                       | C                                | D                                             | E                   | F                       | G                     | H                                                                            |                  |                          | K          | $\blacktriangle$         |
| 1                     | 名前<br>$\mathbf{v}$                                      | 住所<br>$\bar{\mathbf{v}}$         |                                               |                     |                         |                       |                                                                              |                  |                          |            |                          |
| $\overline{2}$        | 西田                                                      | 奈良県奈良市                           |                                               |                     |                         |                       |                                                                              |                  |                          |            |                          |
| 3                     | 山口                                                      | 京都府京都市                           |                                               |                     |                         |                       |                                                                              |                  |                          |            |                          |
| 4                     | 岡                                                       | 京都府京都市                           |                                               |                     |                         |                       |                                                                              |                  |                          |            |                          |
| 5                     | 岡                                                       | 京都府西京区                           |                                               |                     |                         |                       |                                                                              |                  |                          |            |                          |
| 6                     | 山口                                                      | 京都府京都市                           |                                               |                     |                         |                       |                                                                              |                  |                          |            |                          |
| $\overline{7}$        | 西田                                                      | 京都府京都市                           |                                               |                     |                         |                       |                                                                              |                  |                          |            |                          |
| 8                     | 大橋                                                      | 京都府京都市                           |                                               |                     |                         |                       |                                                                              |                  |                          |            |                          |
| 9                     | 米田                                                      | 京都府京都市                           |                                               |                     |                         |                       |                                                                              |                  |                          |            |                          |
| 10                    | 大橋                                                      | 京都府京都市                           |                                               |                     |                         |                       |                                                                              |                  |                          |            |                          |
| 11                    |                                                         |                                  |                                               |                     |                         |                       |                                                                              |                  |                          |            |                          |
| 12                    |                                                         |                                  |                                               |                     |                         |                       |                                                                              |                  |                          |            |                          |
| 13                    |                                                         |                                  |                                               |                     |                         |                       |                                                                              |                  |                          |            |                          |
| 14                    |                                                         |                                  |                                               |                     |                         |                       |                                                                              |                  |                          |            |                          |
| 15                    |                                                         |                                  |                                               |                     |                         |                       |                                                                              |                  |                          |            |                          |
| 16                    |                                                         |                                  |                                               |                     |                         |                       |                                                                              |                  |                          |            |                          |
| 17                    |                                                         |                                  |                                               |                     |                         |                       |                                                                              |                  |                          |            | $\overline{\mathbf v}$   |
| $-4$ $-1$             | Sheet1                                                  | $\bigoplus$                      |                                               |                     |                         | ÷<br>$\vert$ 4        |                                                                              |                  |                          |            | $\overline{\phantom{a}}$ |
| 準備完了                  |                                                         |                                  |                                               |                     |                         | データの個数: 2             | 囲<br>圓                                                                       | 凹                |                          | 100%<br>÷. |                          |

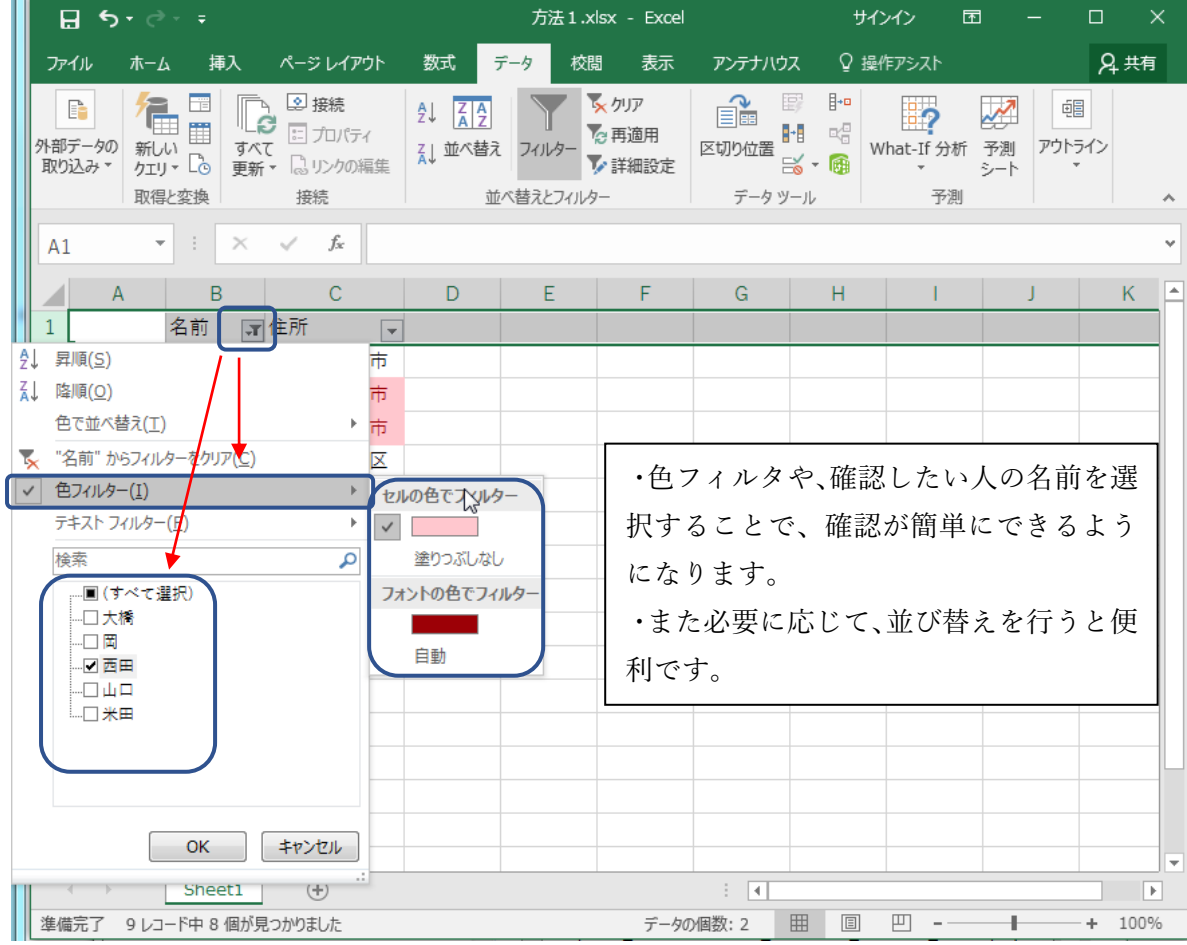

一覧のままで確認したい場合は、並び替えを行えば、重複している行を上下(隣り合わせ)で確認することがま す。

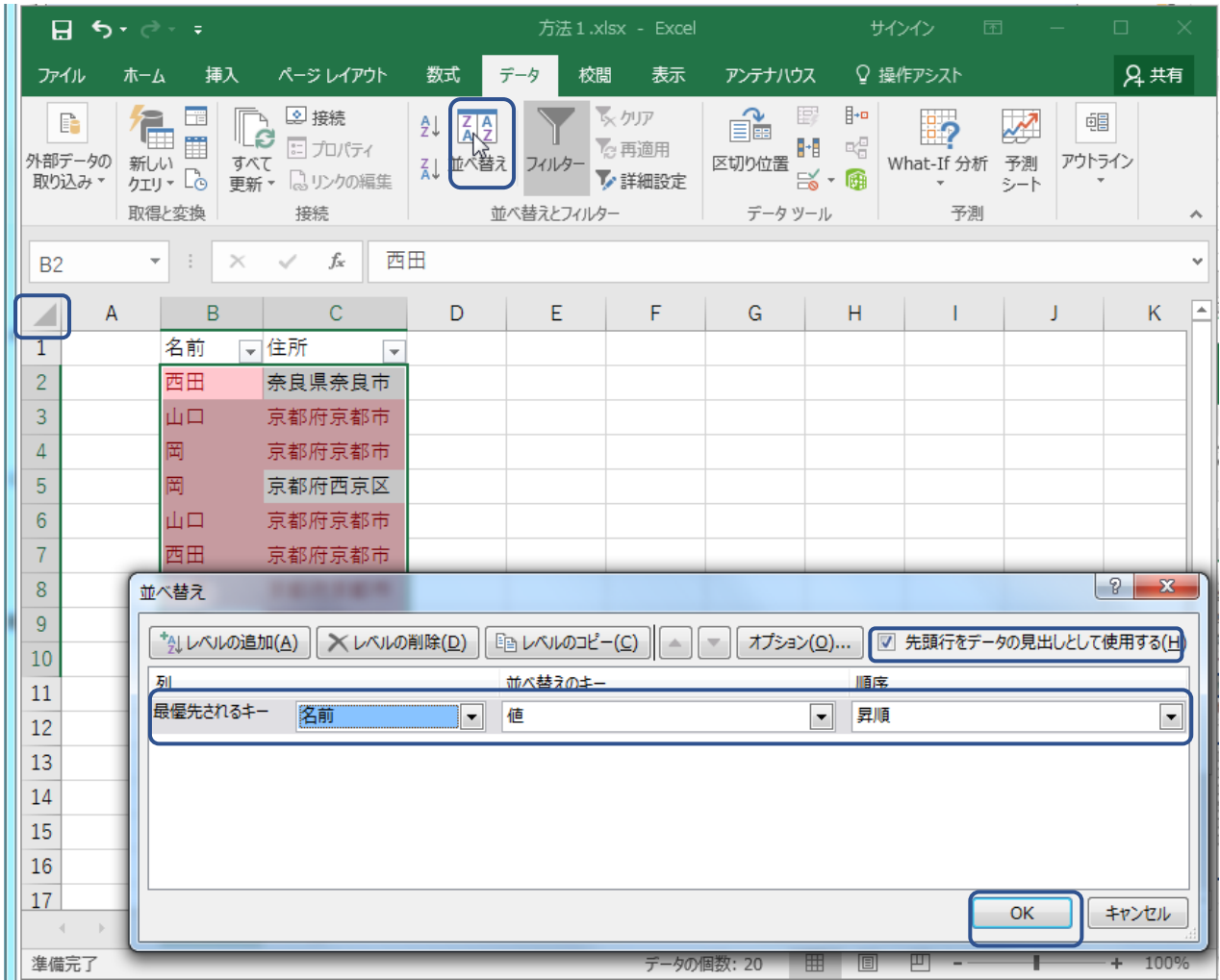

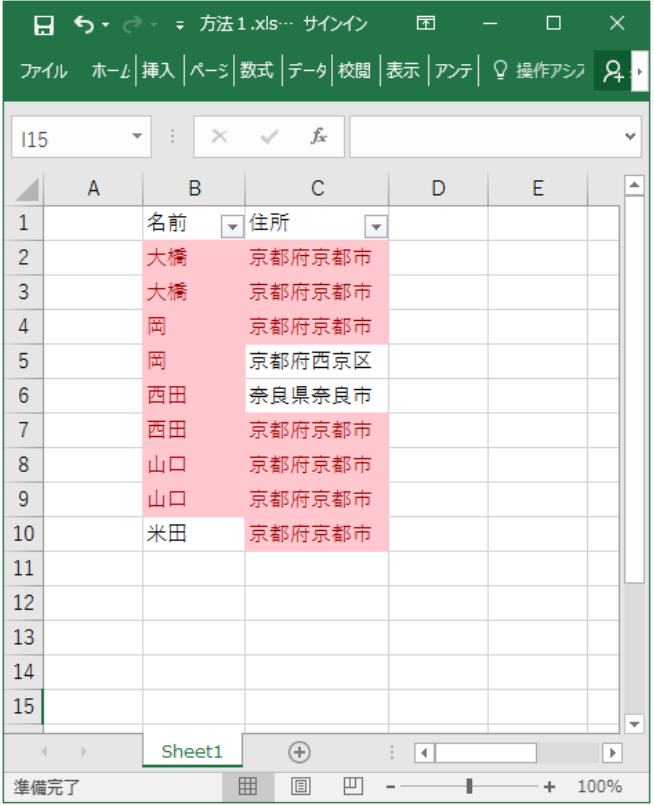